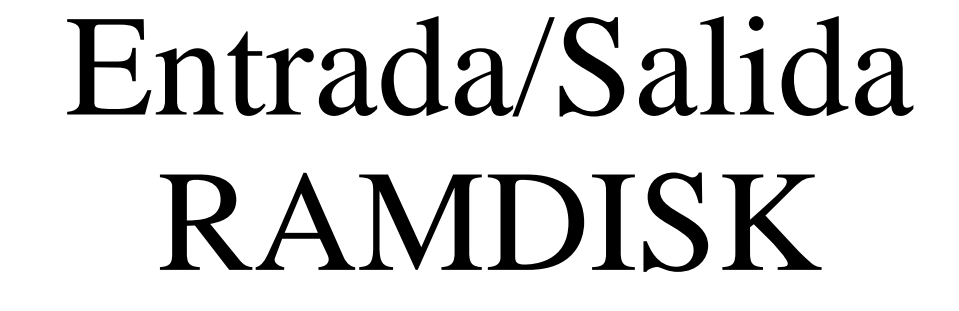

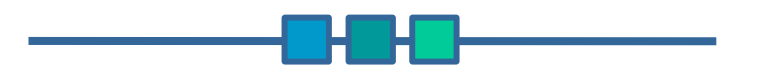

**Oscar Alejandro Ferrer Bernal**

Facultad de Informática – Universidad de Las Palmas de Gran Canaria

#### Ficheros de dispositivos

*El a cceso a dispo sitivos se realiza mediante ficheros especiales localizados en el directorio /dev*

*Cada archivo especial se caracteriza por 3 atributos. tipo (bloque o caracter), numero mayor (controlador que gestiona al dispositivo), num ero menor (dispositivo fisico)*

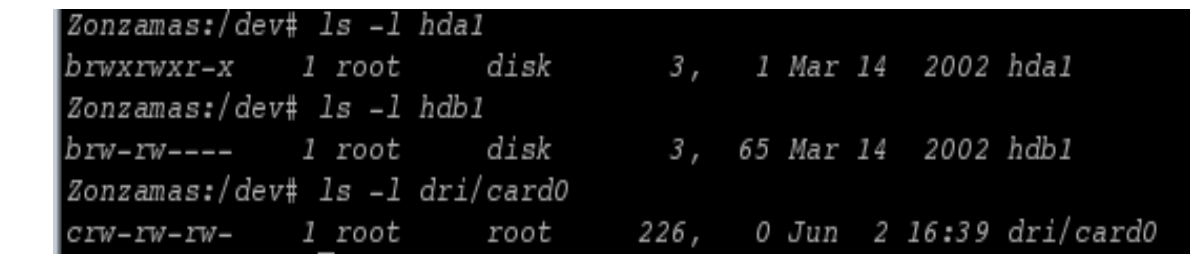

### Ficheros de dispositivo

#### Dispositivos de bloque

*Corresponde a dispositivos estructurados en bloqu es (discos duros) a los que se accede proporcionando un numero de bloque a leer o escribir. Las entradas/salidas se efectuan mediante las funciones del bufer cache*

#### Dispositivos de caracter

*Son dispositivos no estructurados como los puertos serie o paralelo. Se puede leer o escribir datos byte a byte generalm ente de forma secuencial*

#### Otros conceptos

#### Bufer Cache

*Memoria RAM usada como cache de disco*

Virtual Filesystem Switch (VFS)

*Nivel del kernel encargado de mantener los descriptores de ficheros y manejar la coexistencia de diversos tipos de sistemas de fic hero.*

# ¿Como se accede a los ficheros de dispositivo?

La entrada/salida sobre dispositivos se efectua por las mismas primitvas que las utilizadas *para leer y escribir datos en archivos regulares. La apertura de un dispositivo se efectua con la primitiva open, el nucleo devuelve un descriptor de entrada/salida sobre el que se puede acceder utilizando las primitivas read,write y lseek. Tras la utilizacion puede cerrarse el dispositivo mediante la primitiva close.*

- Г read/write
- Г lseek
- Г ioctl
- Г open/close
- Г select

### fs/devices.c

*¿Como sabe el kernel que controlador debe usar para cada dispositivo?*

*Dentro de devices.c se mantienen dos tablas blkdevs y chrdevs.* 

Numero del control ador (numero m ayor)

```
struct device_struct {
     const char *name;
      struct file_operations *fops;
};
```
#### fs/devices.c

Registrar un nuevo controlador

int register\_blkdev(unsigned int m ajor, const char \* nam e, struct file\_operations \*fops)

Obt ener los punteros a las funciones del dispositivo

struct fil e\_operations \* get\_blkfops(unsigned i nt m ajor)

#### include/linux/fs.h

};

struct file\_operations { loff  $t$  (\*llseek) (struct file \*, loff  $t$ , int); ssize t (\*read) (struct file \*, char \*, size t, loff  $t$  \*); ssize t (\*write) (struct file \*, const char \*, size t, loff  $t^*$ ); int (\*readdir) (struct file \*, void \*, filldir\_t); unsigned int (\*poll) (struct fil e \*, struct poll table\_struct \*); int (\*ioctl) (struct inode \*, struct file \*, unsigned int, unsigned long); int (\*mmap) (struct file \*, struct vm\_area\_struct \*); int (\*open) (struct inode \*, struct file \*); int (\*flush) (struct file \*); int (\*release) (struct inode \*, struct fil <sup>e</sup>\*); int (\*fsync) (struct fil <sup>e</sup>\*, struct dentry \*); int (\*fasync) (int, struct file \*, int); int (\*check\_media\_change) (kdev\_t dev); int (\*revalidate) (kdev\_t dev); int (\*lock) (struct file  $*$ , int, struct file lock  $*$ );

# driver/block/ll\_rw\_blk.c

*Este fichero imple menta las funciones de gestion de la lista de peticiones de entrada/salida .*

Esta funcion es llamada por el buffer cache, los sitemas de archivosy el modulo de entradas/salidas de bloques a fin de efectuar una entrada/salida

void ll\_rw\_block(int rw, int nr, strcut buffer\_head \*bh[])

### fs/block\_dev.c

*Este fichero imple menta las funciones de lectura y escritura de datos sobre dispositivos accesibles en modo bloque. Estas funciones son las promitivas del bufer cache para acceder a las m emorias intermedias asociadas a los dispositivos.*

operación de escritura en dispositivos de bloque

ssize\_t block\_write(struct file \* filp, const char \* buf, size\_t count, loff\_t \*ppos)

operación de lectura en dispositivos de bloque

ssize\_t block\_read(struct file \* filp, char \* buf, size\_t count, loff\_t \*ppos)

#### fs/select.c

*La funcion de select se implementa dentro de fs/select.c.* 

*Para cada descriptor de entrada/salida especificado se efectua una comprobacion para determinar si es posible la entrada/salida. Si no es asi, el proceso actual se coloca en la cola de espera correspondiente al archivo. Cuando la entrada/salida es posible en uno de los descriptores el proceso suspendido puede ser despertado.*

### RAMDISK /drivers/block/rd.c

*La implementacion del gestor de disco en memoria esta en el fichero /drivers/block/rd.c. Este gestor permite reservar un area de m e m oria y utilizarla co m o u n disco virtual.*

*Opcionalmente el driver ram disk pue de s estar compilado con la opcion initrd. Esto permite cargar un disco ram desde el boot loader permitiendo que el inicio del sistema ocurra en dos fases. Primero se carga un kernel con un conjunto de drivers minim o y a continuacion los modulos adicionales son cargados desde el initrd.*

#include <linux/config.h> /\* Includes

\*/

#include <asm/byteorder.h>

extern void wait\_for\_keypress(void);

#### **# define MAJOR\_NR RAMDISK\_MAJ O R**

#include <linux/blk.h> #define R DBLK\_SIZE\_BITS 9 #define RDBLK\_SIZE (1<<RDBLK\_SIZE\_BITS)

**# define NUM\_RAMDISKS 16**

#ifndef MODULE

#define RD\_LOADER #define BUILD\_CRAMDISK

```
void rd_load(void);
static int crd_load(struct file *fp, struct file *outfp);
```

```
#ifdef CONFIG_BLK_DEV_INITRD
static int initrd_users = 0;
#endif#endif
```
/\* Various static variables go here. Most are used only in the RAM disk code. \*/

**static unsigned long rd\_length[NUM\_RAMDISKS];**  static int rd\_hardsec[NUM\_RAMDISKS]; **static int rd\_blocksizes[NUM\_RAMDISKS];** 

static int rd\_kbsize[NUM\_RAMDISKS];

/

int rd\_size = CONFIG\_BLK\_DEV\_RAM\_SIZE;

```
#ifndef MODULEint rd\_doload = 0;int rd\_prompt = 1;
int rd_im
age_start = 0; 
#ifdef CONFIG_BLK_DEV_INITRD
unsigned long initrd_start,initrd_end;
int mount_initrd = 1;
int initrd_below_start_ok = 0;
#endif#endif
```
#### **static void rd\_request(void)**

unsigned int minor; unsigned long offset, len;

repeat:

{

if (!CURRENT) return;

INIT\_REQUEST;

```
minor = MINOR(CURRENT->rq_dev);
```

```
if (minor >= NUM_RAMDISKS) {
    end_request(0);
    goto repeat;
```
}

offset = CURRENT->sector << RDBLK\_SIZE\_BITS; len = CURRENT->current\_nr\_sectors << RDBLK\_SIZE\_BITS;

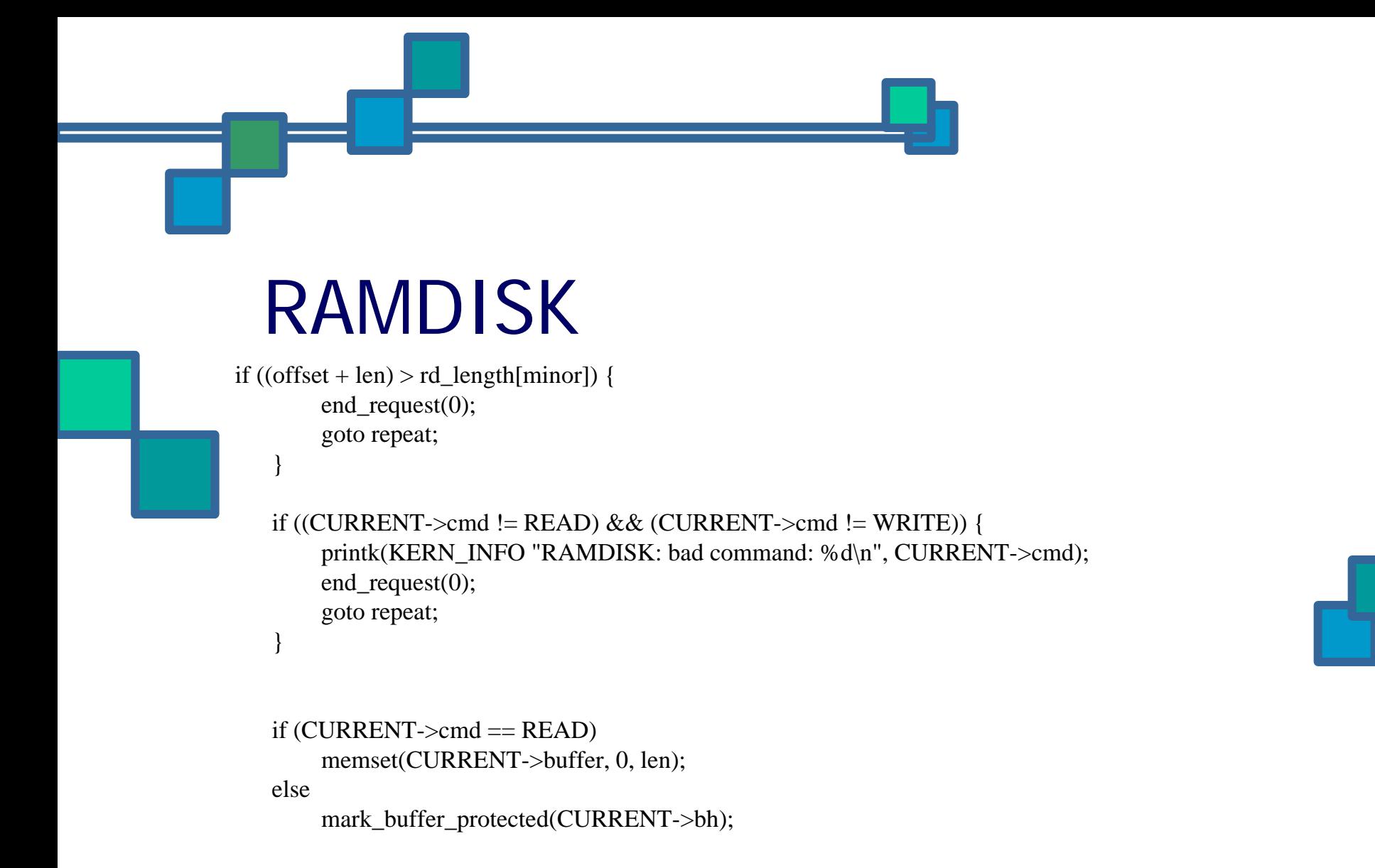

```
end_request(1);
goto repeat;
```
}

**static int rd\_ioctl(struct inode \*inode, struct file \*file, unsigned int cmd, uns igned long arg)**

unsigned int minor;

{

if (!inode  $||$  !inode- $\ge$ i\_rdev) return -EINVAL;

```
minor = MINOR(inode \rightarrow i_{red}e);
```

```
switch (cmd) {
    case BLKFLSBUF:if (!capable(CAP_SYS_ADMIN)) return -EACCES;
        destroy_buffers(inode->i_rdev);
        break;
   case BLKGETSIZE: if (!arg) return -EINVAL;
        return put_user(rd_length[minor] >> RDBLK_SIZE_BITS, (long *) arg);
```
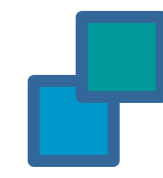

#### case BLKSSZGET:

if (!arg) return -EINVAL; return put\_user(rd\_blocksizes[minor], (int \*)arg);

RO\_IOCTLS(inode->i\_rdev, arg);

default:

return -EINVAL;

};

}

return 0;

#### #ifdef CONFIG\_BLK\_DEV\_INITRD **static ssize\_t initrd\_read(struct file \*file, char \*buf, size\_t count, loff\_t \*ppos)**

#### int left;

{

}

```
left = initrd\_end - initrd\_start - *ppos;if (count > left) count = left;
if (count == 0) return 0;
copy_to_user(buf, (char *)initrd_start + *ppos, c
ount);
*ppos += count;
return count;
```
#### **static int initrd\_release(struct inode \*inode,struct file \*file)**

```
{
    unsigned long i;
    if (--initrd_users) return 0;
    for (i = initr d_start; i < initr d_end; i += PAGE_SIZE)free_page(i);
    initrd\_start = 0;return 0;
}
```
static struct file\_operations initrd\_fops = { NULL,  $\frac{\sqrt{8}}{8}$  lseek  $\frac{\sqrt{8}}{4}$ initrd\_read, /\* read \*/ NULL, /\* write \*/ NULL, /\* readdir \*/ NULL,  $\frac{\partial}{\partial \ln x}$  /\* poll \*/ NULL,  $\frac{\pi}{6}$  ioctl  $\frac{\pi}{6}$ NULL, /\* mmap \*/ NULL,  $\frac{\text{N}}{\text{N}}$  open  $\frac{\text{N}}{\text{N}}$ NULL, /\* flush \*/ initrd\_release, /\* release \*/ NULL /\* fsync \*/

#endif

};

```
static int rd_open(struct inode * inode, struct file * filp)
```

```
#ifdef CONFIG_BLK_DEV_INITRD
    if (DEVICE_NR(inode->i_rdev) == INTRD_MINOR) {
         if (!initrd_start) return -ENODEV;
         initrd_users++;
         flip \rightarrow f\_op = &initrd_fops;
         return 0;
     }
#endif
```

```
if (DEVICE_NR(inode->i_rdev) >= NUM_RAMDISKS)
    return -ENXIO;
```

```
MOD_INC_USE_COUNT;
```
return 0;

}

{

#### **static int rd\_release(struct inode \* inode, struct file \* filp)**

MOD\_DEC\_USE \_ COUNT; return 0;

{

}

};

#### **static struct file\_operations fd\_fops =** {

NULL, /\* lseek - default \*/block\_read, /\* read - block dev read \*/ block\_write, /\* write - block dev write \*/ NULL, /\* readdir - not here! \*/ NULL,  $\frac{\text{NUL}}{\text{N}}$ rd\_ioctl,  $/*$  ioctl  $*/$ NULL,  $\frac{\text{w}}{\text{mmap}}$  \*/ rd\_open,  $/*$  open  $*/$ NULL, /\* flush \*/ rd\_release, /\* module needs to decrement use count \*/ block\_fsync /\* fsync \*/

/\* This is the registration and initialization section of the RAM disk driver \*/ **\_\_initfunc(int rd\_init(void))**

```
int i;
```

```
if (register_blkdev(MAJOR_NR, "ramdisk", &fd_fops)) {
    printk("RAMDISK: Could not get major %d", MAJOR_NR);
    return -EIO;
```

```
}
```
{

```
blk\_dev[MAJOR\_NR].request\_fn = &rd\_request;
```

```
for (i = 0; i < NUM RAMDISKS; i++) {
    /* rd_size is given in kB */rd\_length[i] = (rd\_size \ll BLOCK\_SIZE\_BITS);rd\_hardsec[i] = RDBLK\_SIZE;rd_blocksizes[i] = BLOCK_SIZE;
    rd\_kbsize[i] = (rd\_length[i] \gg BLOCK\_SIZE\_BITS);}
```
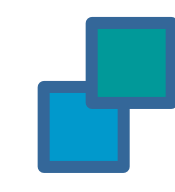

hardsect\_size[MAJOR\_NR] = rd\_hardsec;  $\frac{\pi}{8}$  Size of the RAM disk b

locks \*/

blksize\_size[MAJOR\_NR] = rd\_blocksizes; /\* Avoid set\_blocksize() check \*/

blk\_size[MAJOR\_NR] = rd\_kbsize;  $\frac{\pi}{8}$  Size of the RAM disk i

n kB \*/

printk("RAM disk driver initialized: %d RAM disks of %dK size\n", NUM\_RAMDISKS, rd\_size);

return 0;

}

```
#ifdef MODULEMODULE_PARM (rd_size, "1i");
MODULE_PARM_DESC(rd_size, "Size of each RAM disk.");
int init_module(void)
```

```
int error = rd_init();
if (!error)
    printk(KERN_INFO "RAMDISK: Loaded as module.\n");
return error;
```

```
void cleanup_module(void)
```
{

}

{

int i;

```
for (i = 0; i < NUM\_RAMDISKS; i++)destroy_buffers(MKDEV(MAJOR_NR, i));
```

```
unregister_blkdev( MAJOR_NR, "ramdisk" );
blk_dev[MAJOR_NR].request_fn = 0;
```

```
}
#endif /* MODULE */
```
**initfunc(int**

{ }

}

}

{ }

{ }

{

**identify\_ramdisk\_image(kdev\_t device, struct file \*fp, int start\_block))**

**\_\_initfunc(static void rd\_load\_image(kdev\_t device, int offset, int unit)){**

```
__initfunc(static void rd_load_disk(int n)){
```

```
__initfunc(void rd_load(void))
```
**\_\_initfunc(void rd\_load\_secondary(void))**

```
#ifdef CONFIG_BLK_DEV_INITRD
  __initfunc(void initrd_load(void))
```

```
}
#endif
```
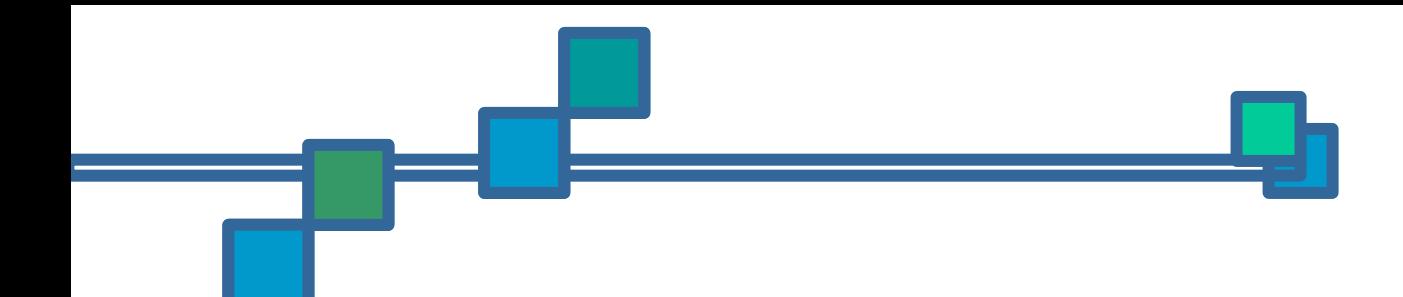

# FIN

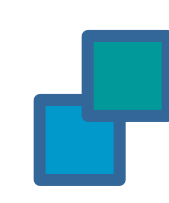